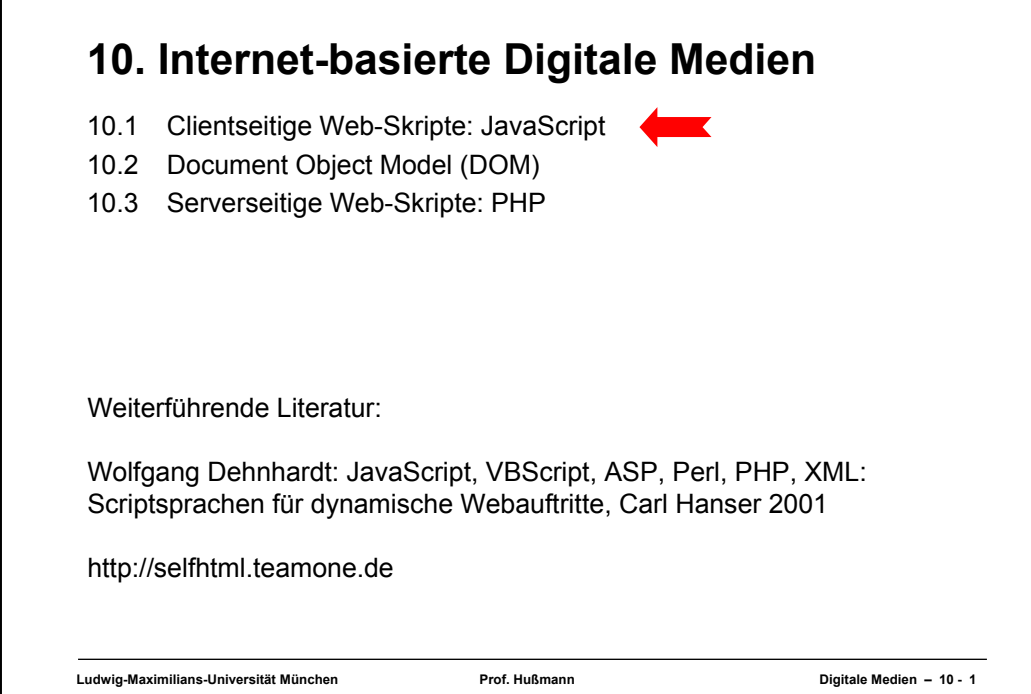

## **Gliederung**

- 1. Grundbegriffe
- 2. Digitale Codierung und Übertragung
- 3. Zeichen und Schrift
- 4. Signalverarbeitung
- 5. Ton und Klang
- 6. Licht, Farbe und Bilder
- 7. Bewegtbilder
- 8. Animation und Interaktion
- 9. Mediendokumente
- 10. Internet-basierte digitale Medien
- 11. Computergrafik und Virtuelle Realität

**Ludwig-Maximilians-Universität München Prof. Hußmann Digitale Medien – 10 - 2**

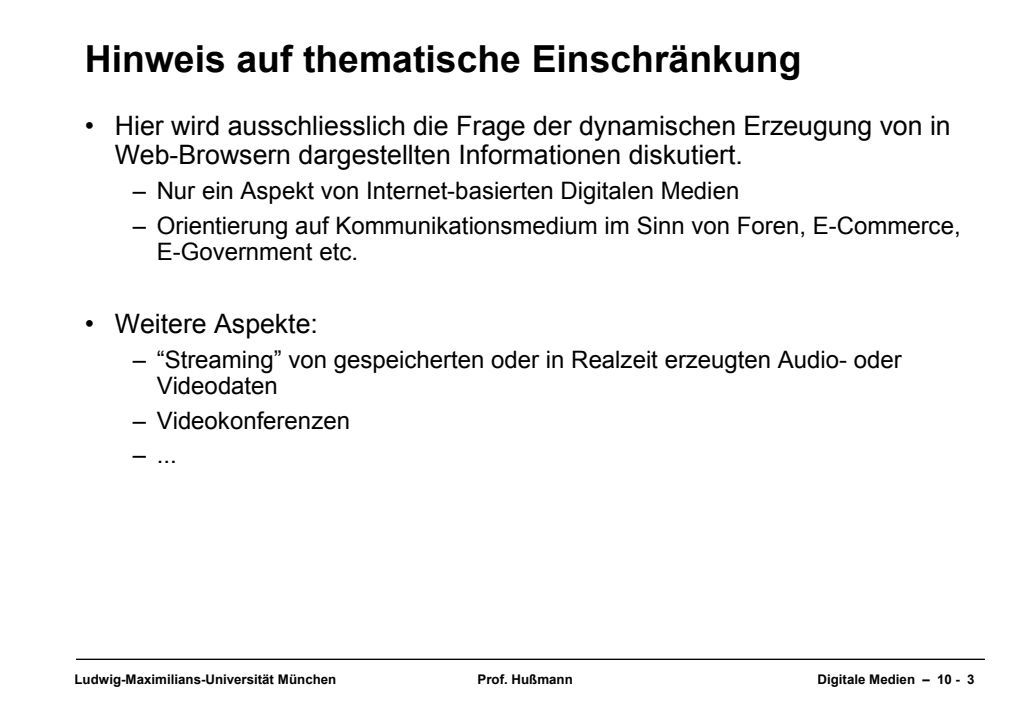

## **Was ist JavaScript?** • Schlanke Programmiersprache zur integrierten Ausführung in Web-Browsern (und -Servern) – interpretiert – lokale Ausführung ohne weitere Kommunikation – objektbasiert (nicht echt objektorientiert, z.B. keine Klassen/Vererbung) – schwach typisiert – dynamisch gebunden – relativ sicher (kein Zugriff auf lokales Dateisystem und Betriebssystem) • JavaScript hat ausser einer gewissen Syntaxähnlichkeit keine Beziehung zu Java! • Geschichte: – Entwickelt von Netscape1995 (ab Browserversion 2) – Unterstützung in Microsoft Internet-Explorer ab Version 3 ("JScript") – Standardisiert als ECMAScript (ECMA-262) (European Computer Manufacturers Association) bzw. als ISO-10262 – Moderne Browser weitgehend kompatibel zum ECMA-Standard

**Ludwig-Maximilians-Universität München Prof. Hußmann Digitale Medien – 10 - 4**

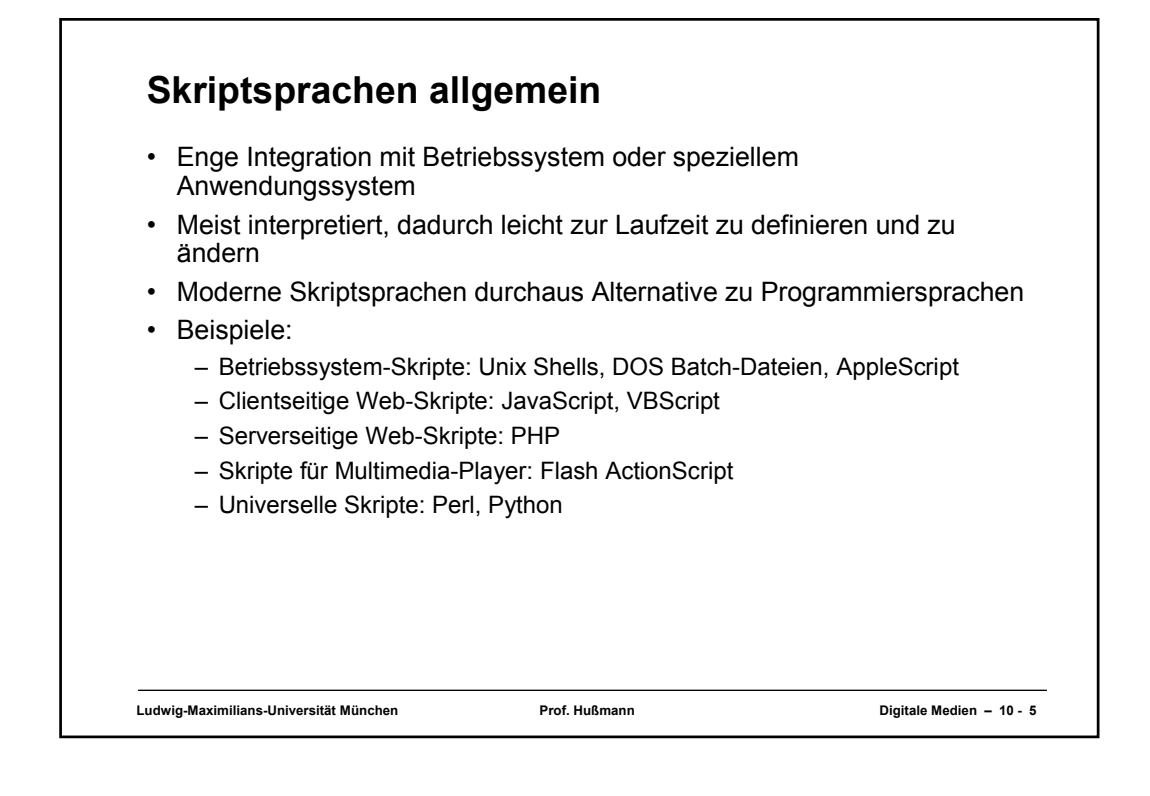

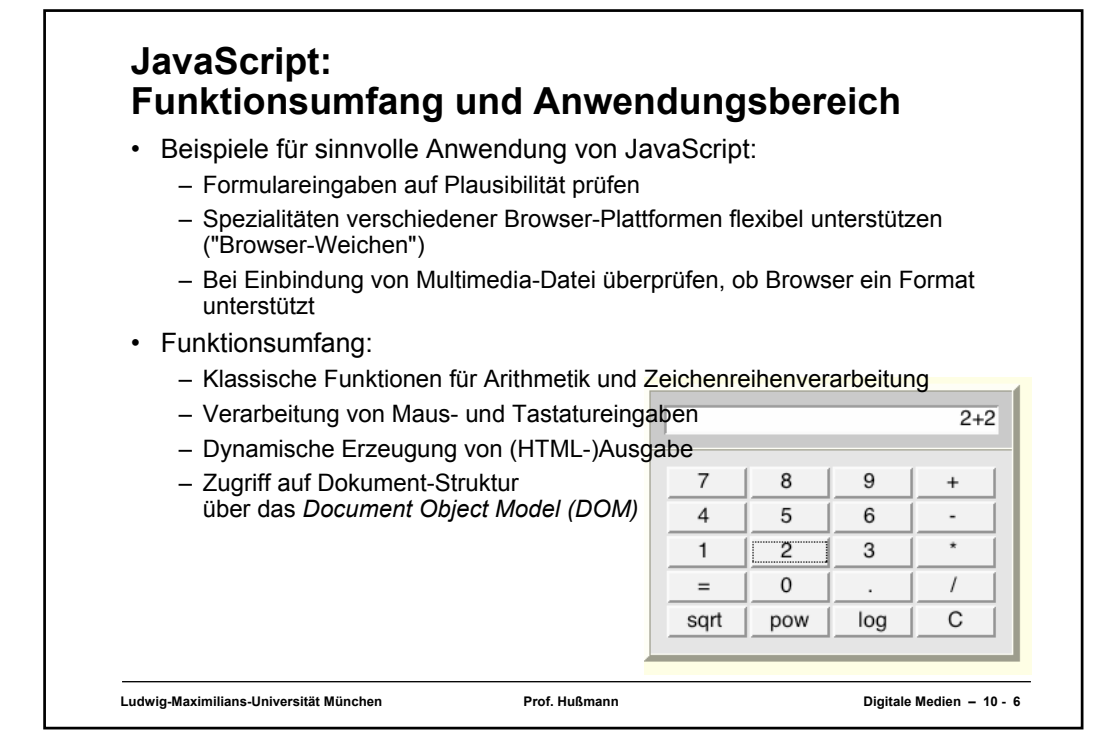

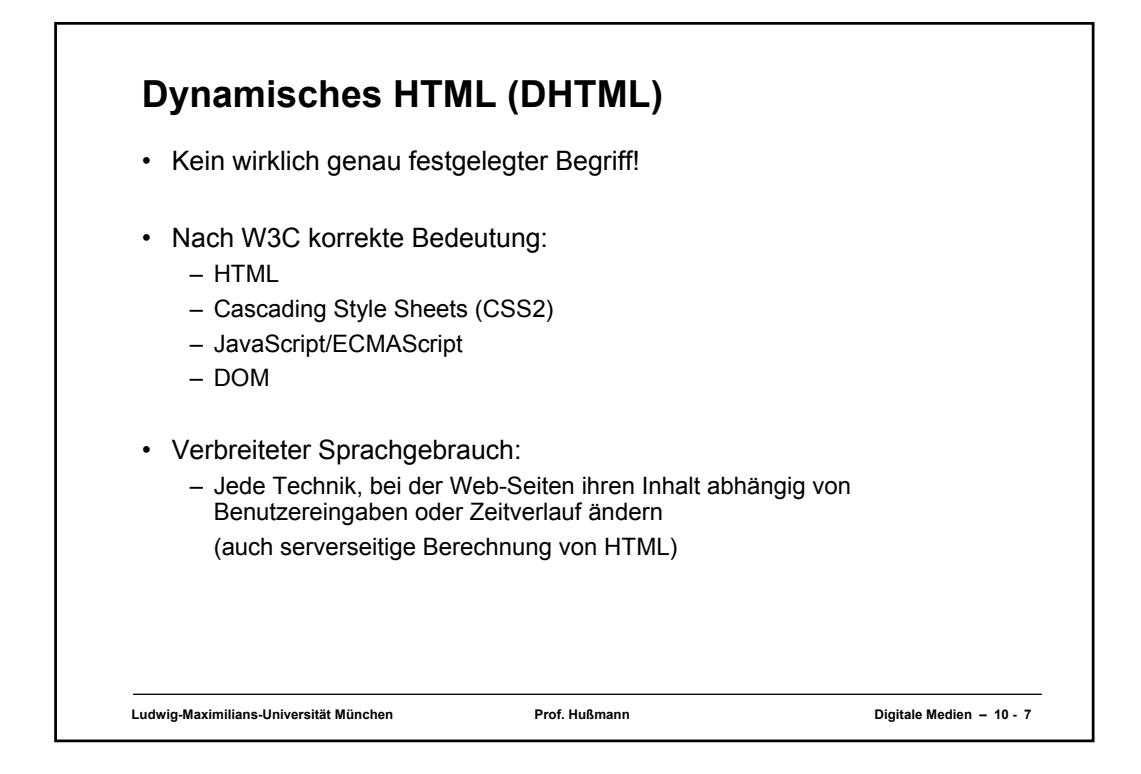

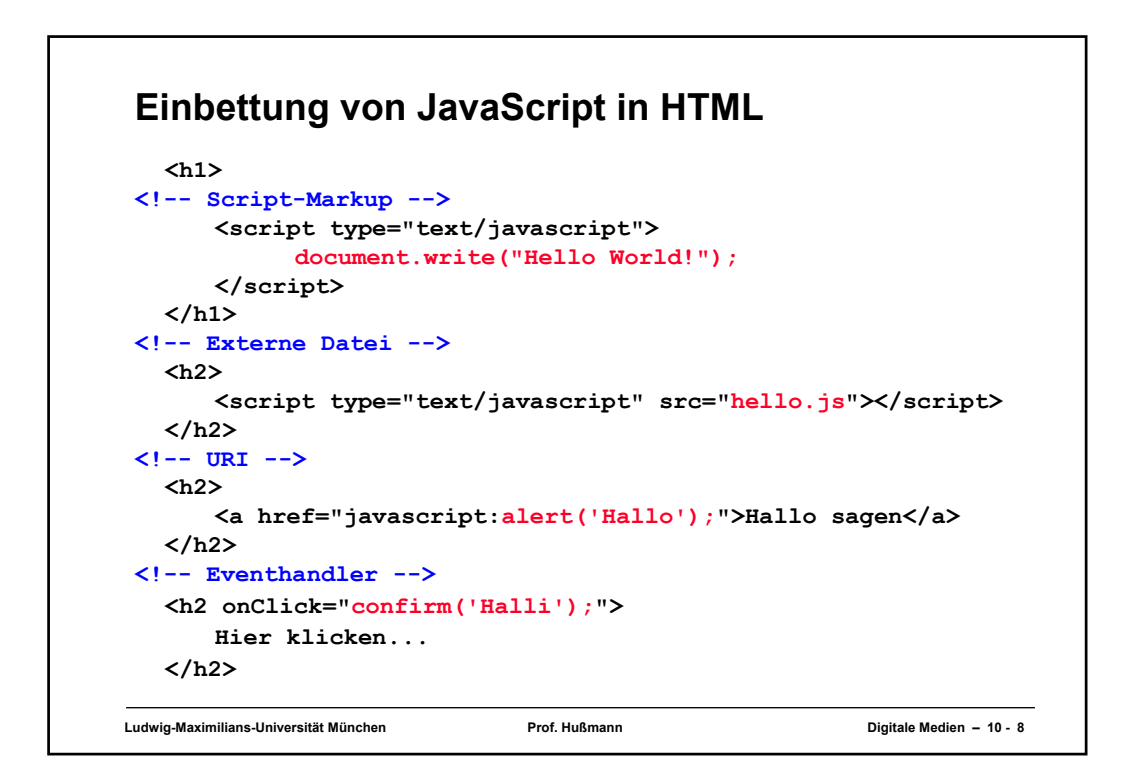

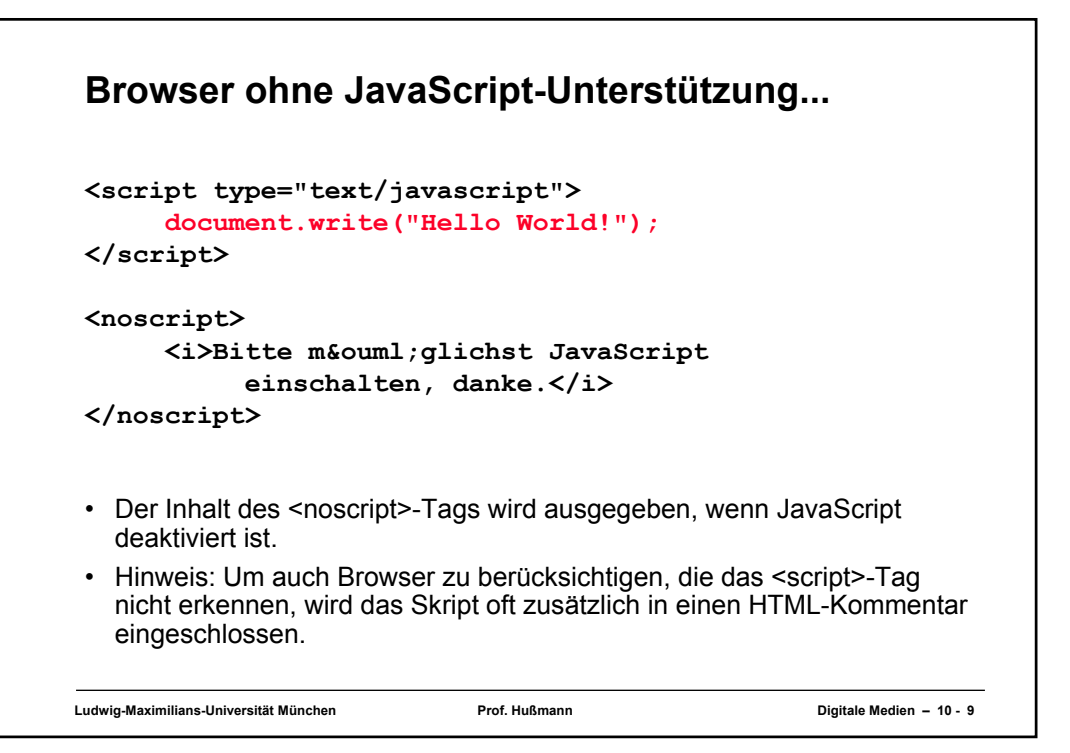

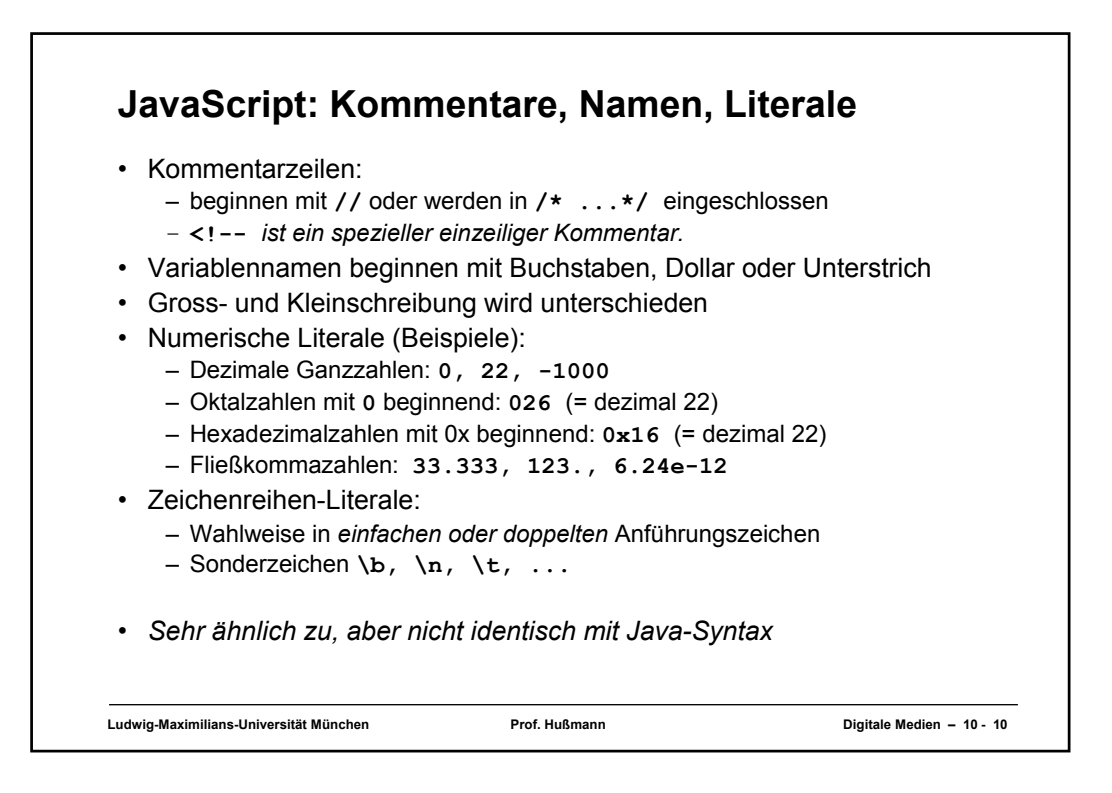

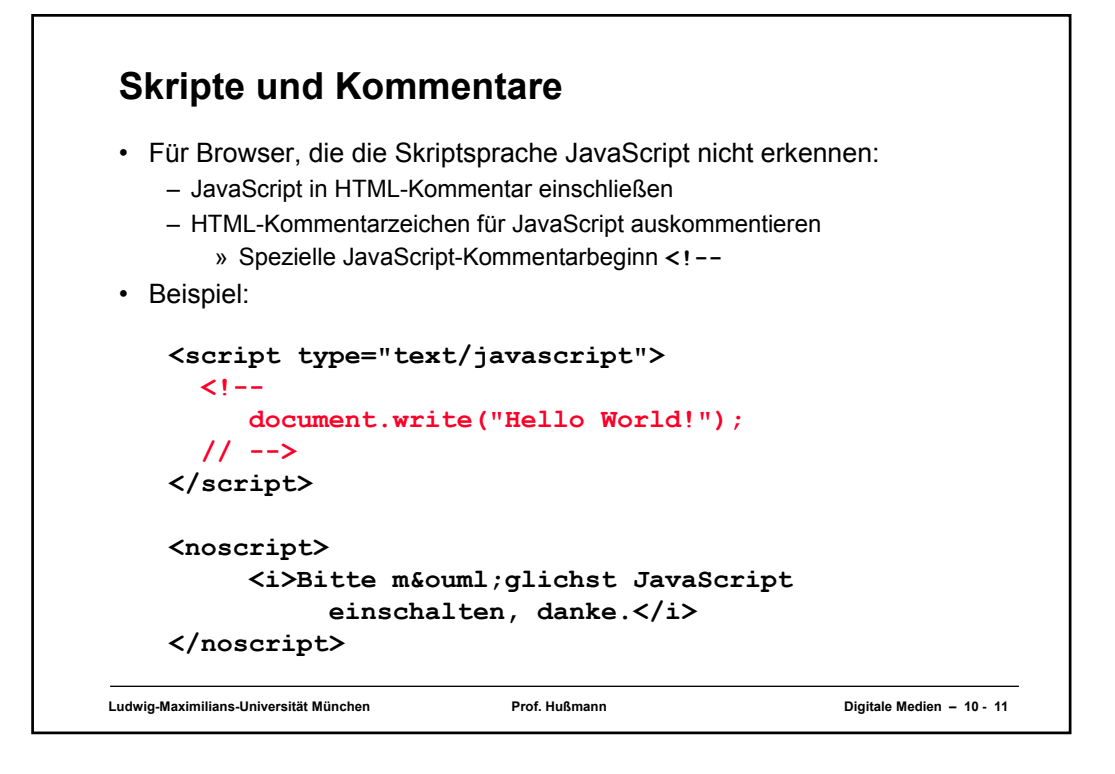

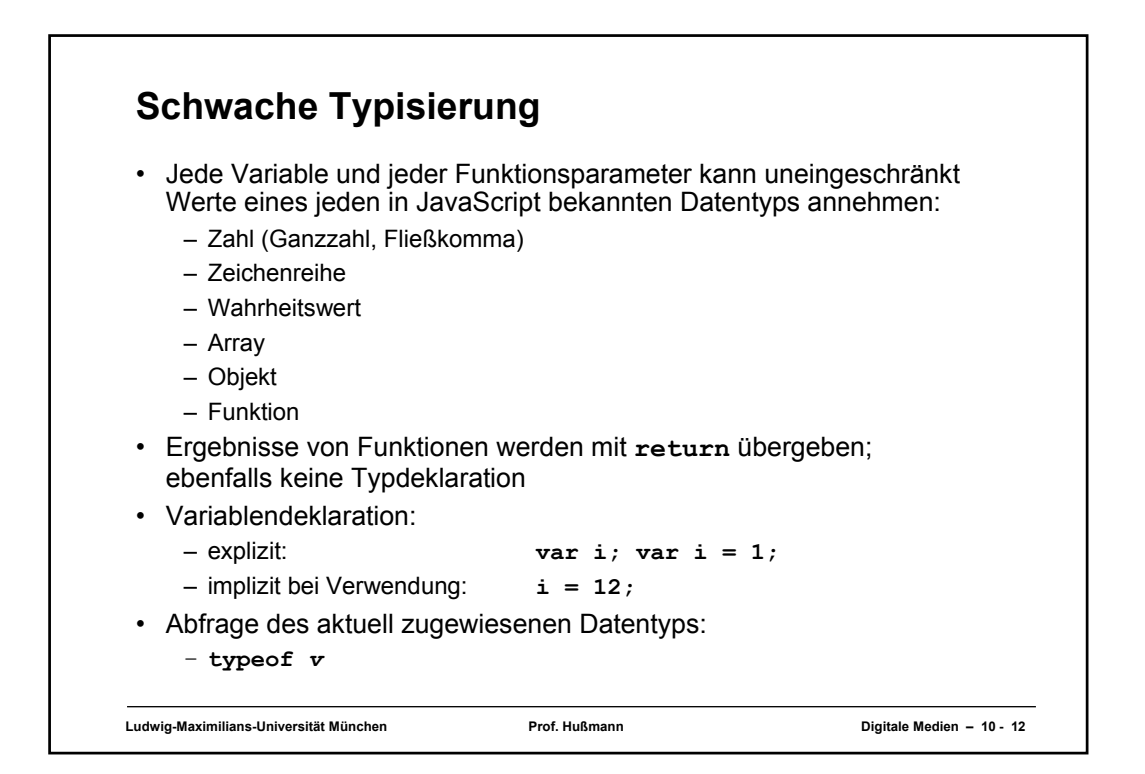

```
Ludwig-Maximilians-Universität München Prof. Hußmann Digitale Medien – 10 - 13
Programm-Beispiel: Fibonacci-Funktion
<script type="text/javascript">
function fib(n){
  if (n==0)
      return 0;
  else
      if (n==1)
           return 1;
      else 
           return(fib(n-1)+fib(n-2));
}
document.writeln("fib(3) ="+fib(3)+"<br>");
document.writeln("fib(8) ="+fib(8)+"<br>");
</script>
```
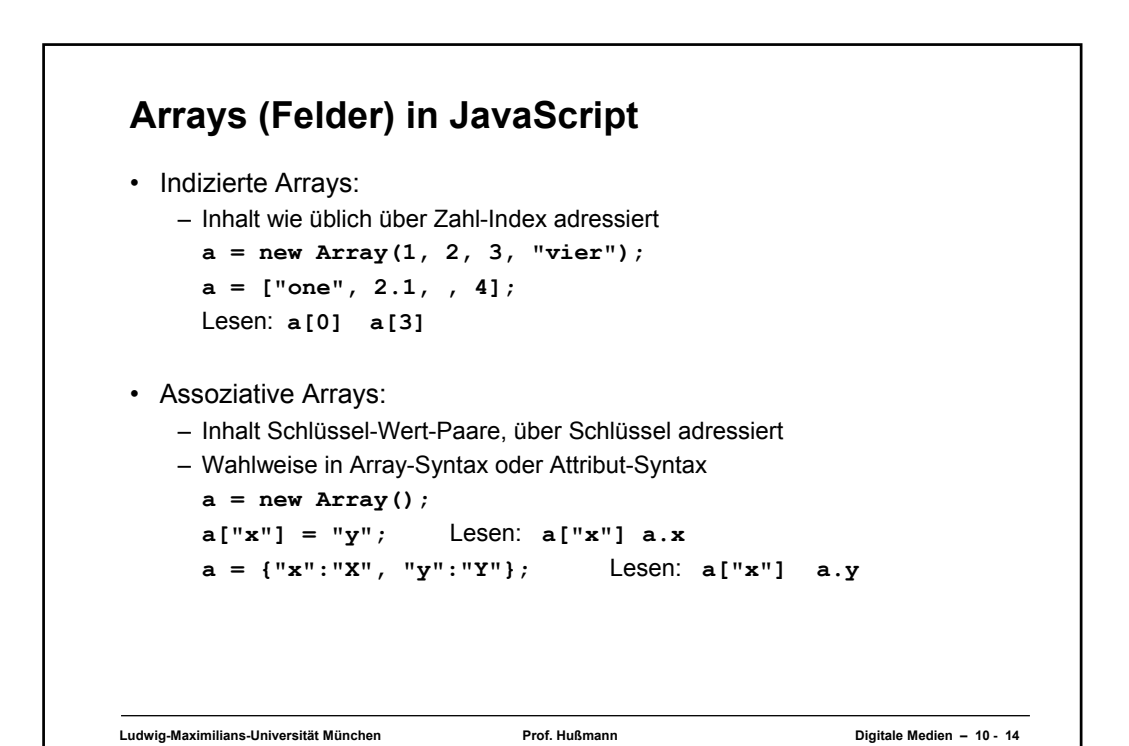

## **Programm-Beispiel zu Variablen und Feldern**

```
function show(a){
  document.writeln("a: "+a); document.writeln("<br/>br>");
  document.writeln("a[0]: "+a[0]); document.writeln("\langle b r \rangle");
  document.writeln("a[1]: "+a[1]); document.writeln("<br/>br>");
  document.writeln("a[2]: "+a[2]); document.writeln("<br>");
  document.writeln("a[3]: "+a[3]); document.writeln("<br/>br>");
  document.writeln("<hr>");
}
var a = new Array(1, 2, 3, 4); show(a);
a[2] = "drei"; a[3] = 4.01; show(a);
a = {"Strasse":"Amalienstr.", "Nr":17, 
      "Ort":"München", "PLZ":80333}; 
document.writeln(a.Strasse+" "+a.Nr+"<br>");
document.writeln(a.PLZ+" "+a.Ort+"<br>");
```
**Ludwig-Maximilians-Universität München Prof. Hußmann Digitale Medien – 10 - 15**

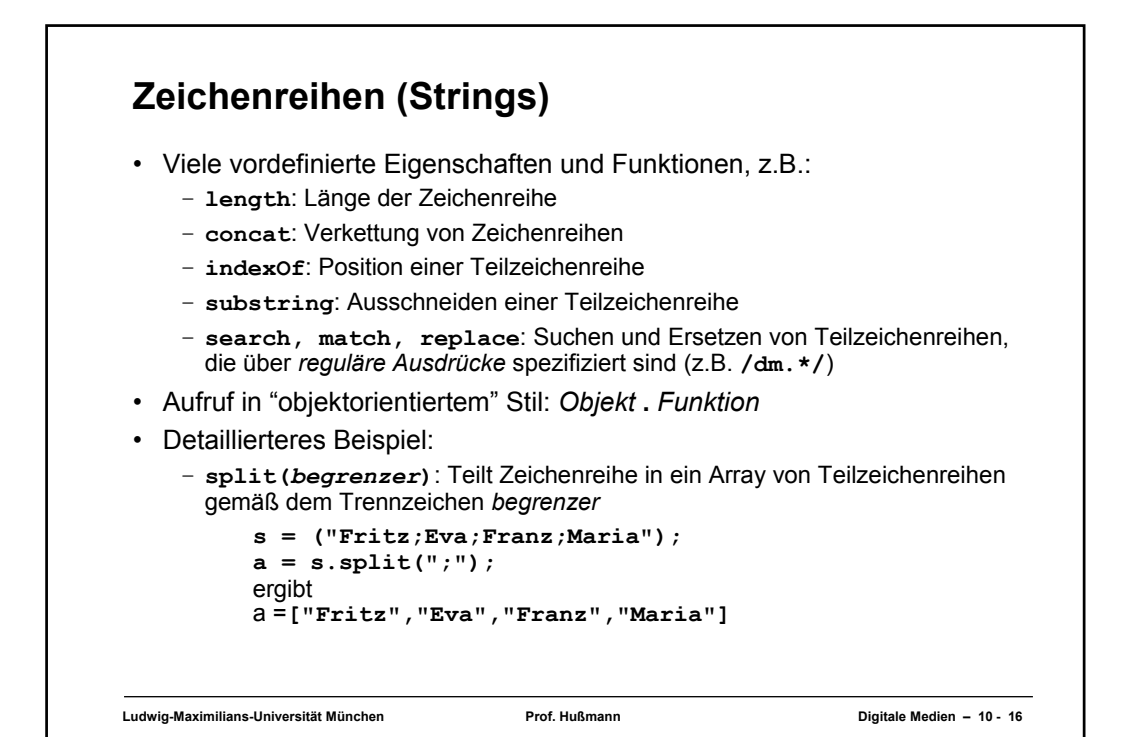

## **Programm-Beispiel zu Zeichenreihen und Schleife**

```
Ludwig-Maximilians-Universität München Prof. Hußmann Digitale Medien – 10 - 17
var s = "Das ist ein Beispieltext für Strings in
JavaScript";
document.writeln(s+"<br>");
a = s.split(" ");
document.writeln(a+"<br>");
d = 0;
for(i = 0; i < a.length; i++) {
     d = d + a[i].length;
}
d = d / a.length;
document.writeln("Durchschnittliche Wortlänge: 
"+d+"<br>");
```
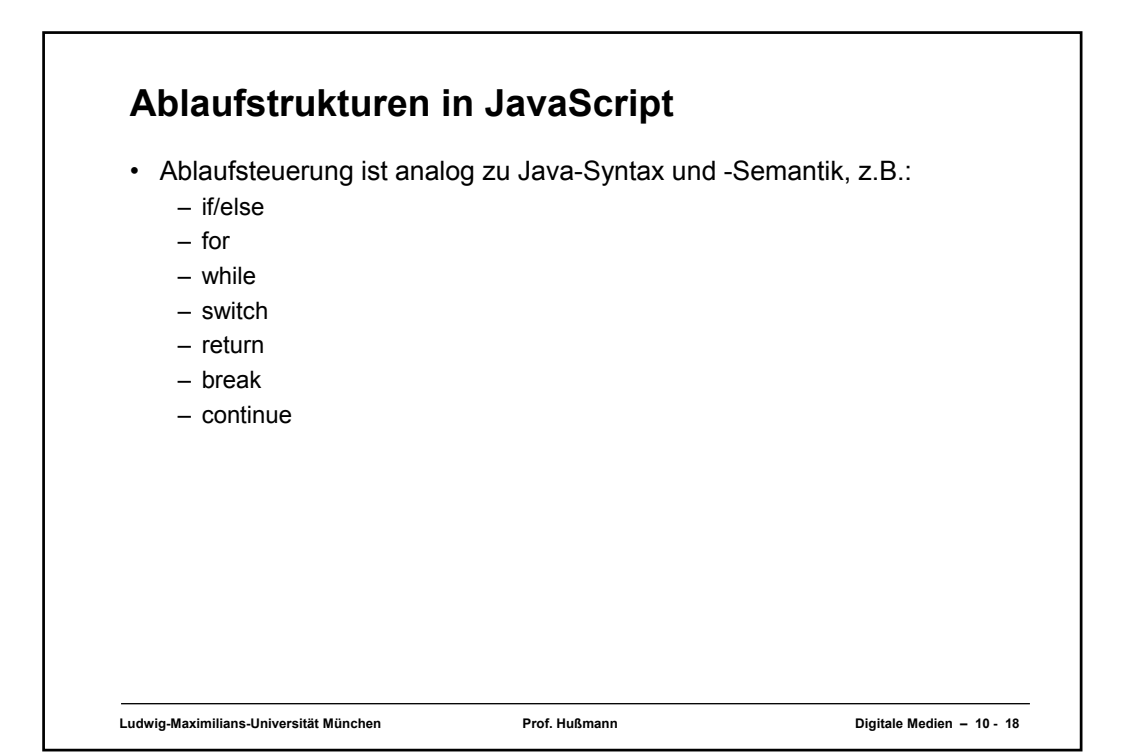

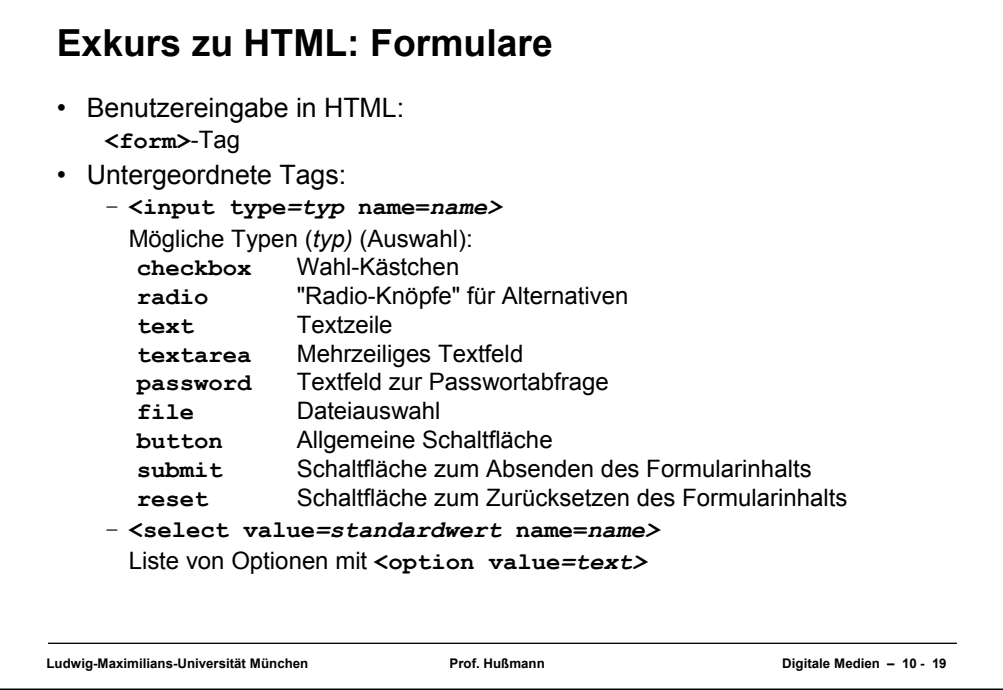

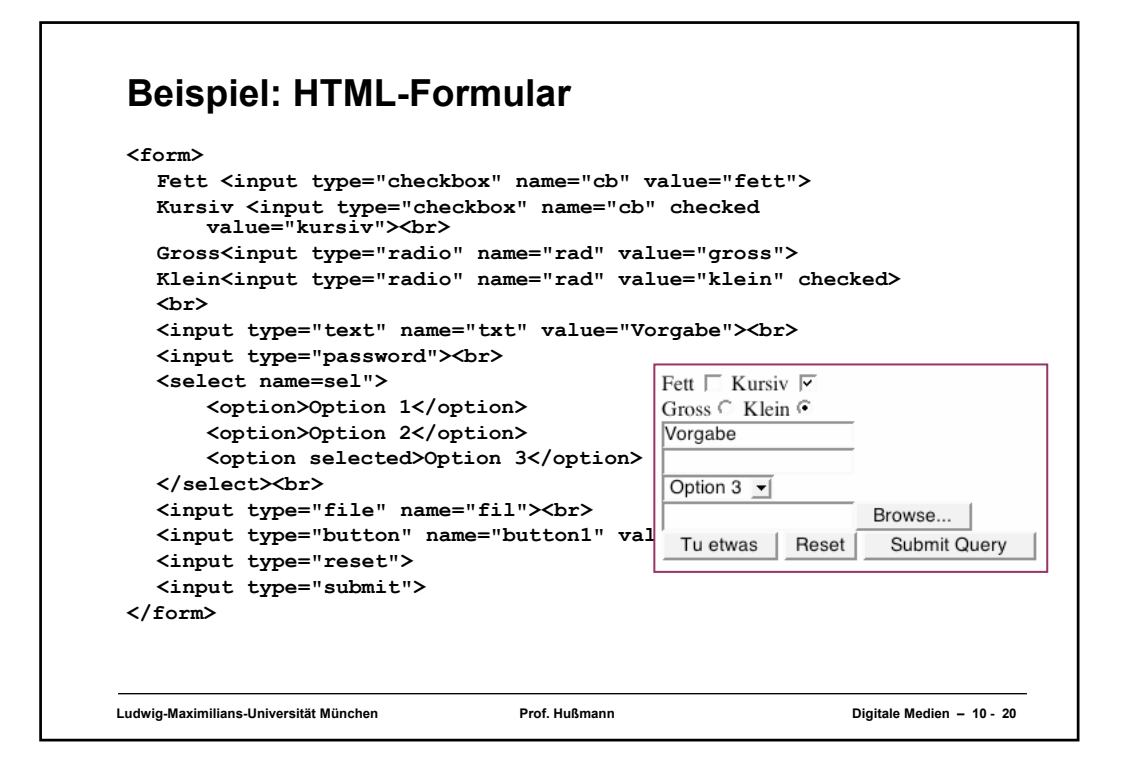

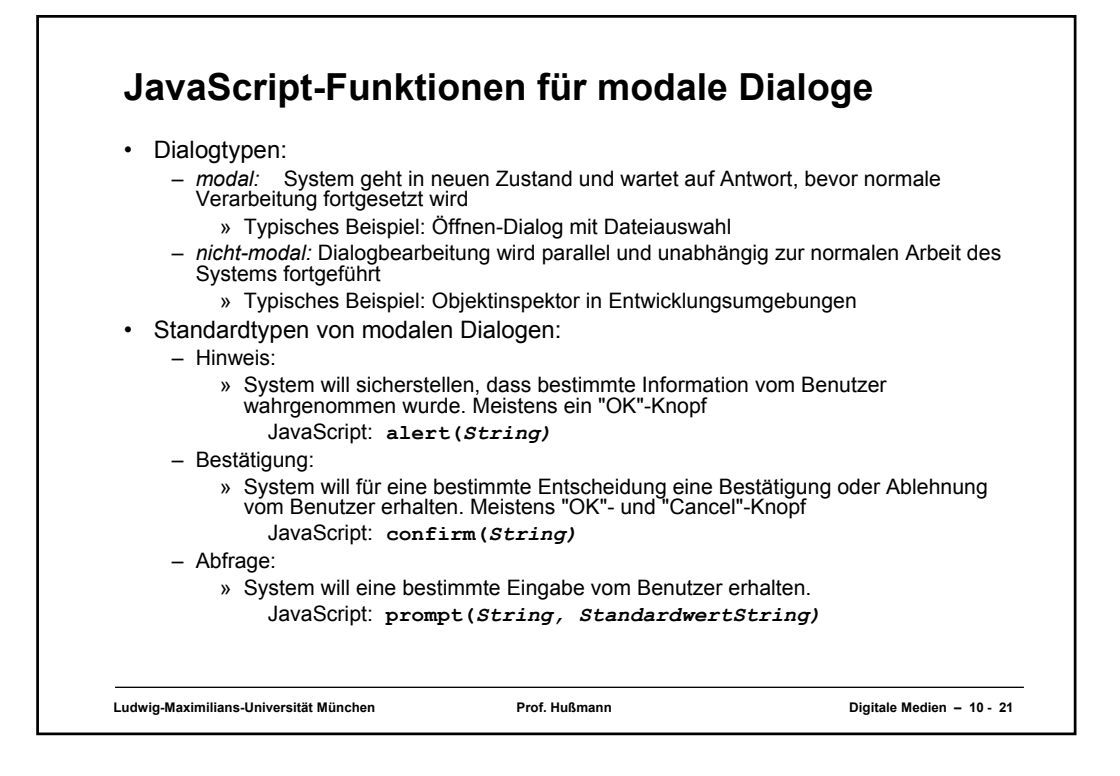

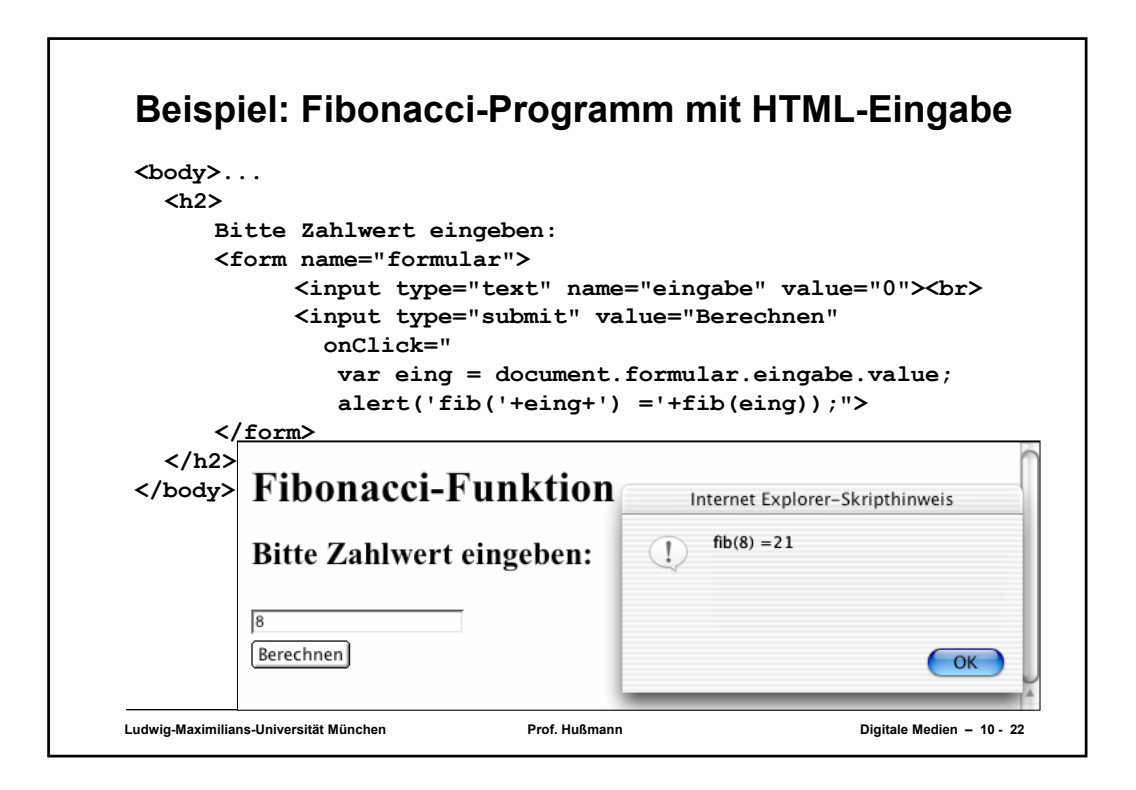

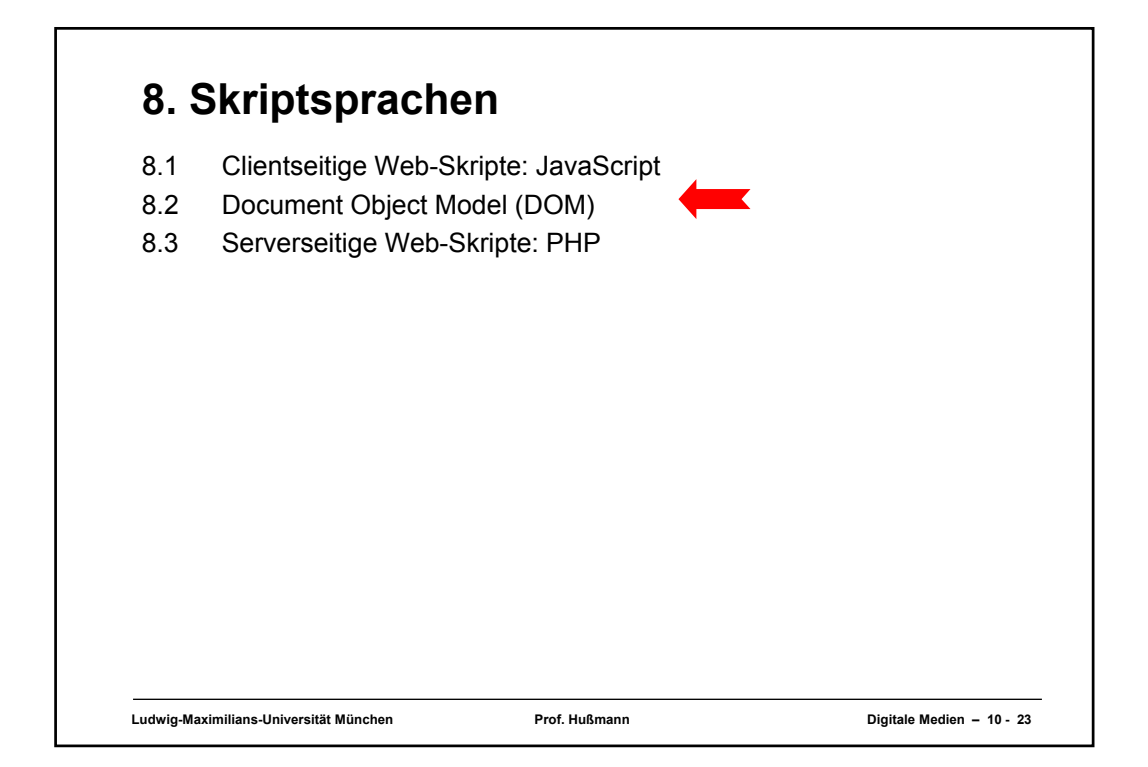

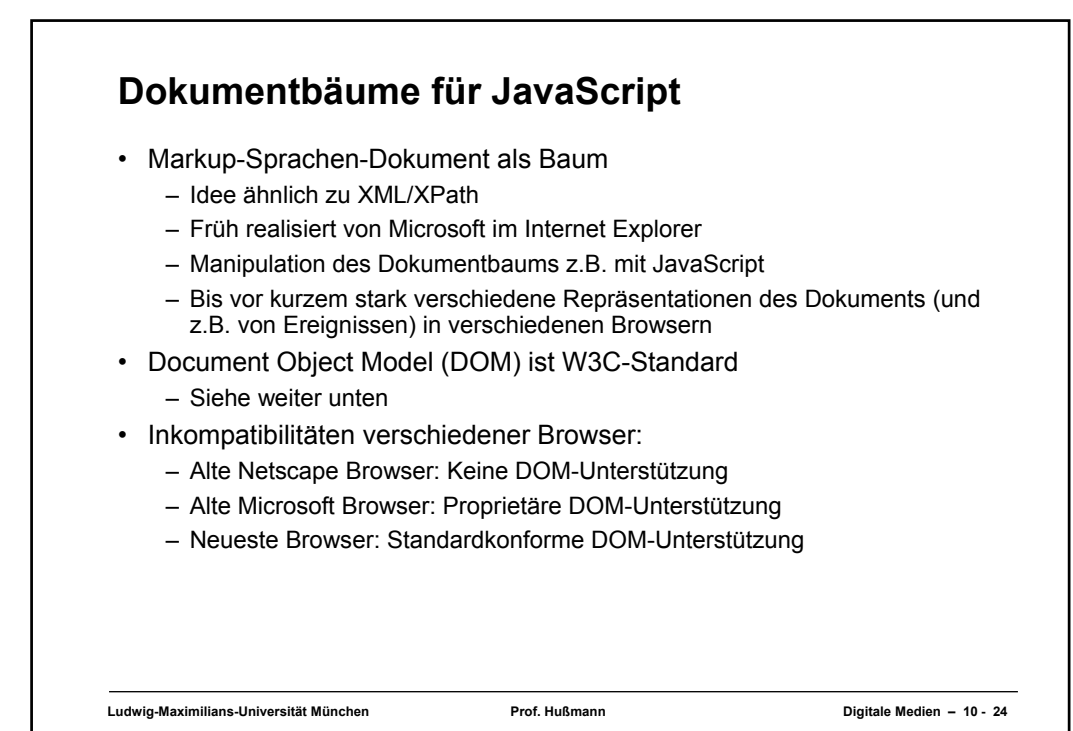

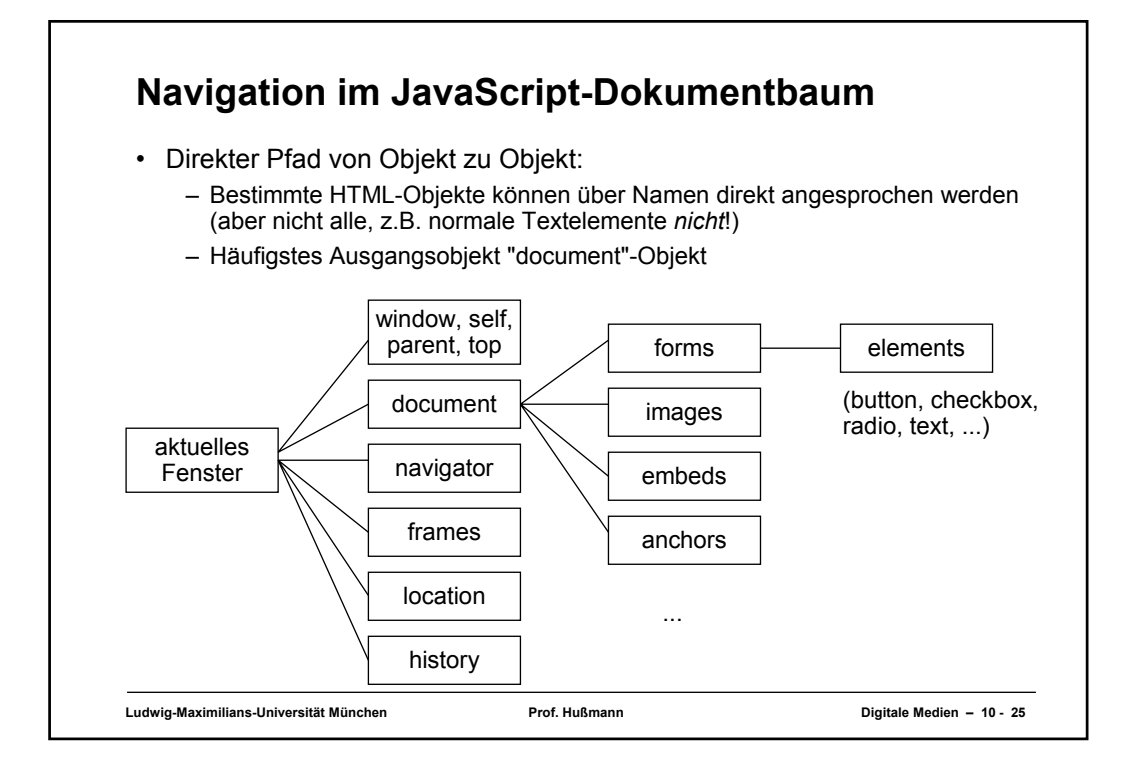

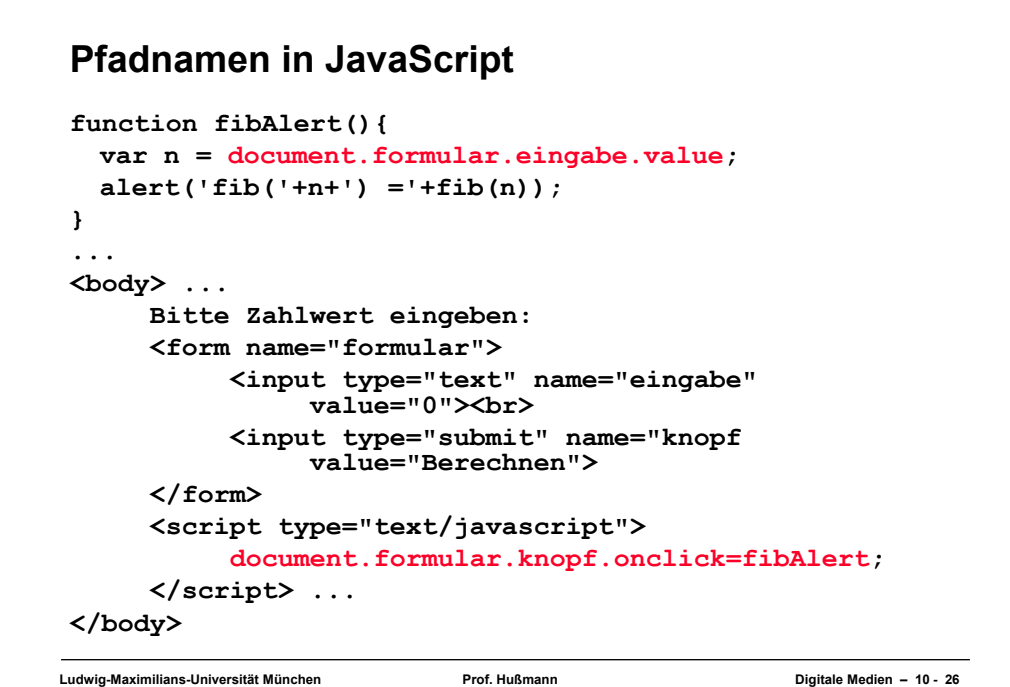

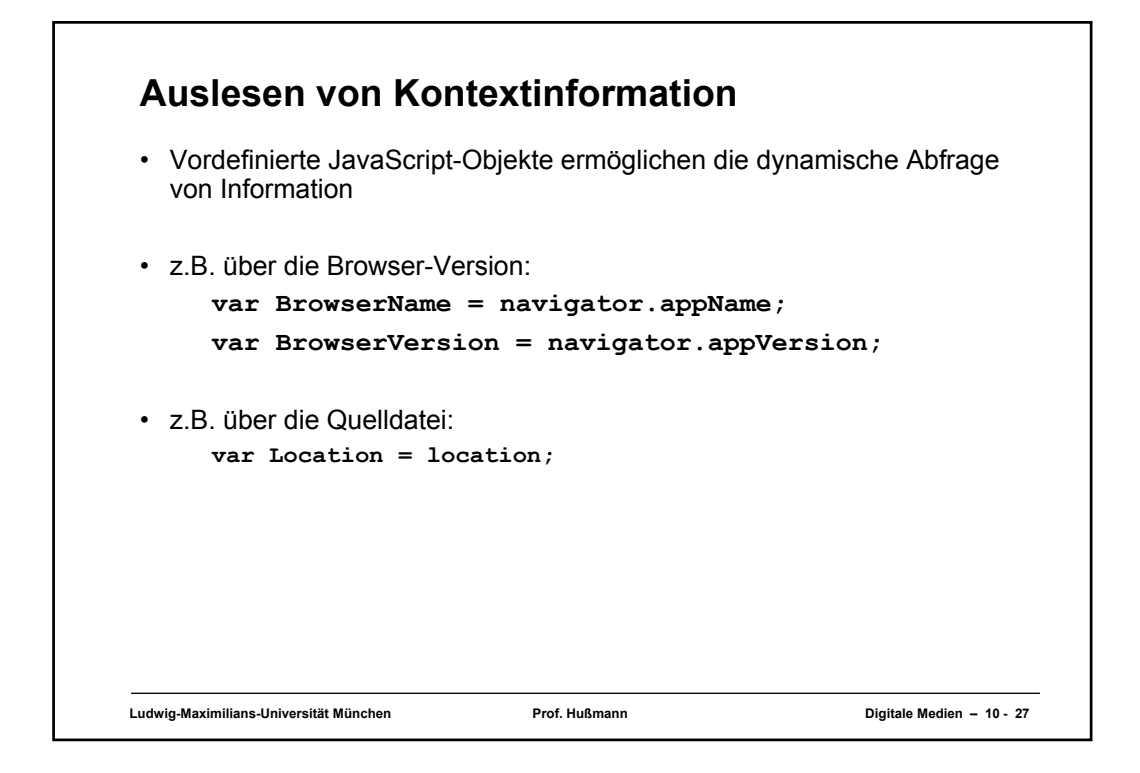

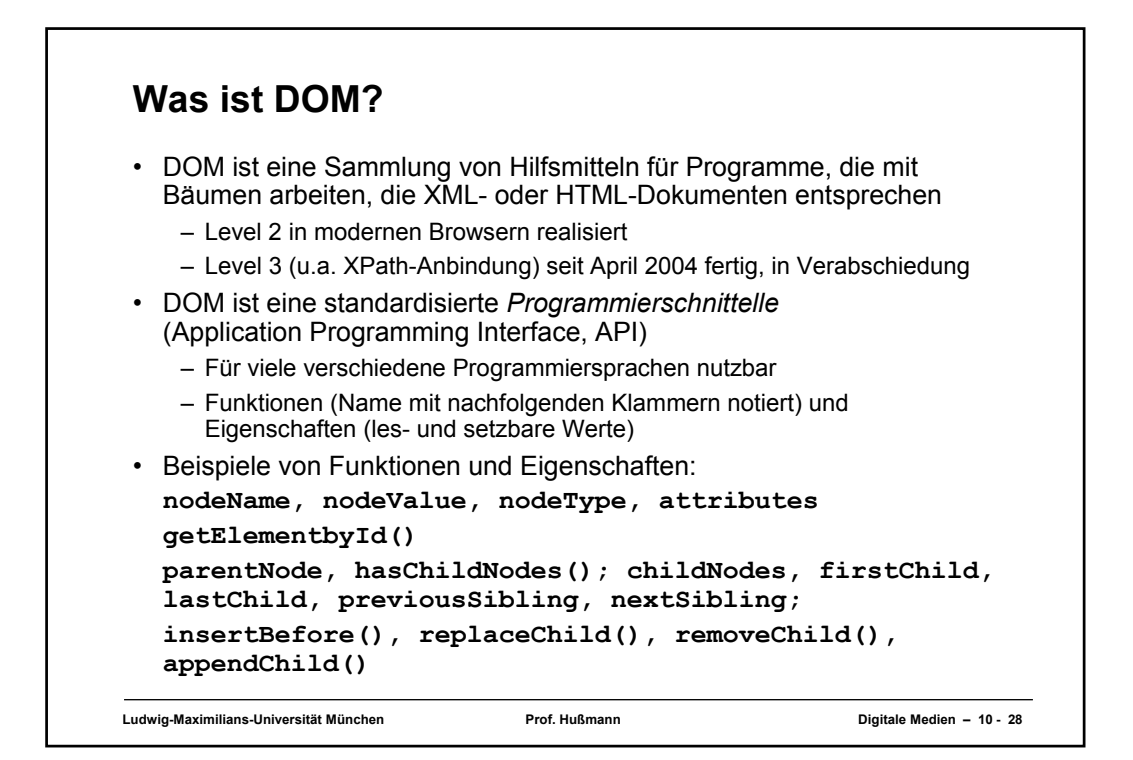

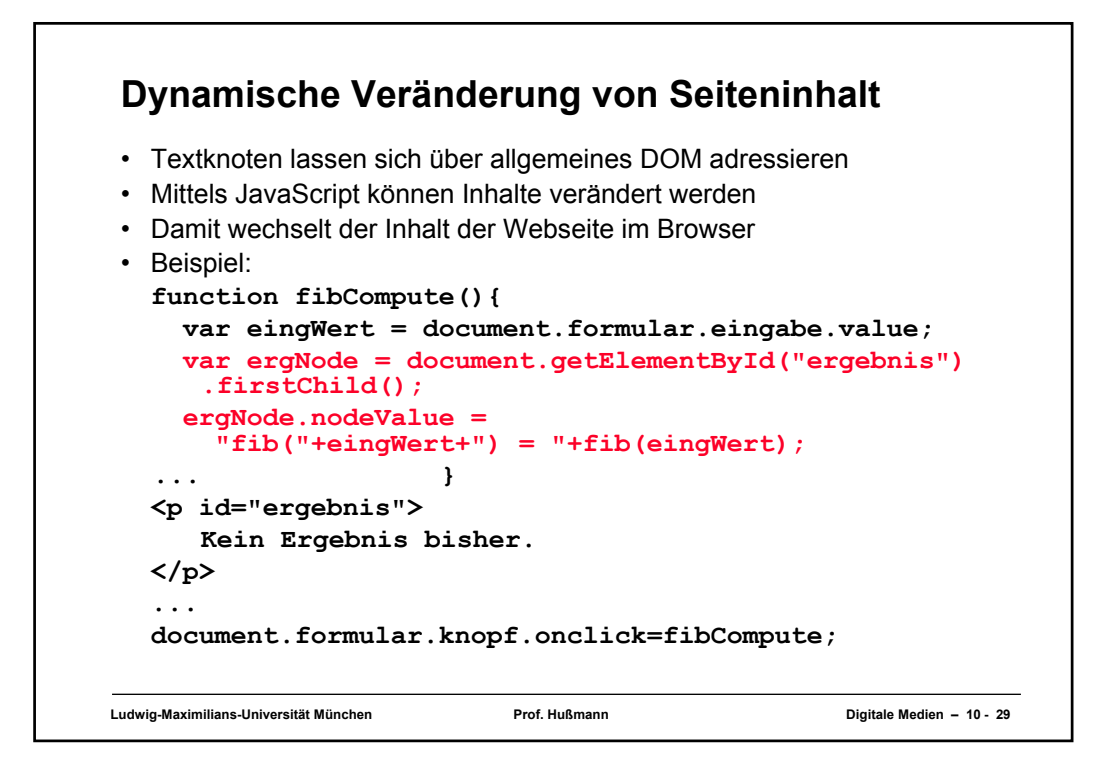

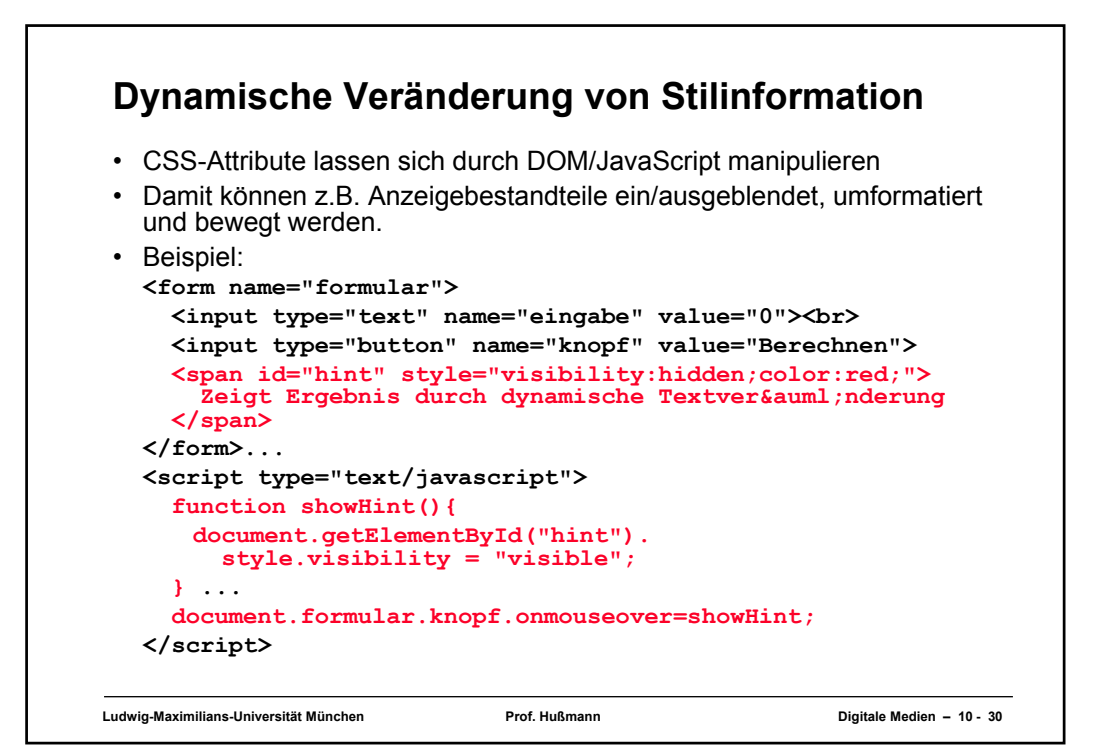